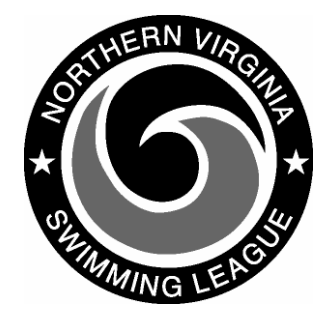

## **Automation Notes 2006-1**

## **Automation Notes:**

These notes will be distributed to the Division Data Coordinators to highlight automation related items. A copy will be maintained on the NVSL web site in the Automation Notes – 2006 folder of Documents.

## **Yourway Windows Swim Application:**

- 1. All teams should be using the latest version. To check for the latest go to http://www.jayscomputer.com/ ~yourway/
- 2. All teams registered with the above site will receive an email when a new version is available. You may download the software if you have DSL or broadband Internet service. Otherwise contact Doug Firman at firmand@aol.com
- 3. All data is to be entered into the DOS system this season. Before printing "A" Meet time cards, ribbon labels and programs remember to convert the DOS database.
- 4. There is a Trouble Report system for reporting questions, problems or suggested improvements. To enter or view Trouble Reports go to the following: http://www.daventrydolphins. com/nvsl

## **NVSL Web Site**

- 1. All teams need to make sure the pool address and directions are correct. Many individuals use the site for directions to clinics and special meets such as Divisional and All Stars.
- 2. Team Articles, Bulletins and Galleries from previous years need to be purged or updated.
- 3. Check the your Division Schedule for accuracy and report any updates needed.